# Exploring the likelihood surface in multivariate Gaussian mixtures using Hamiltonian Monte Carlo

Francesca Azzolini<sup>1</sup> and Hans J. Skaug<sup>1</sup>

<sup>1</sup>Department of Mathematics, University of Bergen, Bergen, Norway.

# **Abstract**

Multimodality of the likelihood in Gaussian mixtures is a well-known problem. The choice of the initial parameter vector for the numerical optimizer may affect whether the optimizer finds the global maximum, or gets trapped in a local maximum of the likelihood. We propose to use Hamiltonian Monte Carlo (HMC) to explore the part of the parameter space which has a high likelihood. Each sampled parameter vector is used as the initial value for quasi-Newton optimizer, and the resulting sample of (maximum) likelihood values is used to determine if the likelihood is multimodal. We use a single simulated data set from a three component bivariate mixture to develop and test the method. We use state-of-the-art HCM software, but experience difficulties when trying to directly apply HMC to the full model with 15 parameters. To improve the mixing of the Markov Chain we explore various tricks, and conclude that for the dataset at hand we have found the global maximum likelihood estimate.

# **1 Introduction**

Mixture distributions are linear combinations of probability densities (called components), where the weights of the sum add to one. Mixtures occur naturally for datasets that are comprised of multiple populations, but more generally they are a flexible mechanism for generating probability distributions in dimension  $r \geq 1$ . The most popular mixture distribution, and the focus of this paper, is the Gaussian mixture, with density

$$
f(\boldsymbol{x}) = \sum_{k=1}^{m} p_k N_r(\boldsymbol{x}; \boldsymbol{\mu}_k, \boldsymbol{\Sigma}_k),
$$

where  $\mathbf{x} = (x_1, \ldots, x_r)$ ,  $N_r$  is the *r*-dimensional Gaussian density with mean vector  $\mu_k$  and covariance matrix  $\Sigma_k$  for  $k = 1, ..., m$ , and the  $p_k$ 's are the weights of the mixture  $(\sum_{k=1}^{m} p_k = 1)$ . The parameters of the mixture, which will be estimated by maximum likelihood, are  $p_1, ..., p_m$ ,  $\mu_1, ..., \mu_m$ , and  $\Sigma_1, ..., \Sigma_m$ .

The most widely used estimation method for Gaussian mixtures is the iterative Estimation-Maximization (EM) algorithm [\(Dempster et al., 1977\)](#page-15-0). The EM algorithm requires initialization of the parameters, and these initial values influence the performance, and potentially the result, of the algorithm. While it can be proven that the EM algorithm, if allowed enough iterations, will reach a local maximum of the likelihood function [\(Wu, 1983\)](#page-16-0), the computational time might be too high from a practical perspective. Moreover, the EM algorithm does not necessarily find the global maximum, but only a local one. The choice of initial parameter values is crucial in reducing these issues, and several approaches to finding some suitable initial values have been proposed. The earliest idea was to perform a grid search on the initial values [\(Laird, 1978\)](#page-16-1), while later approaches prefer to perform a pre-clustering of the data to identify the separate components. Many clustering methods have been proposed, from K-means and hierarchical clustering [\(Shireman et al., 2017\)](#page-16-2), to a shorter run of the EM algorithm itself [\(Baudry and Celeux, 2015\)](#page-15-1).

The dependence on initial values carries over to other algorithms for maximizing the likelihood. In the current paper we use a quasi-Newton algorithm in combination with automatic differentiation for numerical evaluations of gradient and Hessian of the log-likelihood [\(Berentsen et al., 2021;](#page-15-2) [Azzolini et al.,](#page-15-3) [2022\)](#page-15-3). Although this is a numerically robust and efficient estimation algorithm, it may be trapped in a local optimum of the likelihood, if present. To solve this problem we suggest to use a Hamiltonian Monte Carlo (HMC) [\(Duane et al.,](#page-15-4) [1987\)](#page-15-4) to sample from the parameter space, and to use the resulting samples as inital values for the quasi-Newton algorithm. This will amount to doing a grid search with an irregular grid, using a finer mesh in regions where the likelihood is high.

To illustrate this approach we use a single simulated dataset from the three component bivariate Gaussian mixture fitted in [Azzolini et al.](#page-15-3) [\(2022\)](#page-15-3). The software Stan [\(Stan Development Team, 2019\)](#page-16-3) is used, via the interface tmbstan [\(Monnahan and Kristensen, 2018\)](#page-16-4), to perform the HMC sampling. We discuss different implementation tricks needed in order for the sampler to work properly.

In Section [2](#page-2-0) we introduce the HMC algorithm and explain its advantages. We then present the simulated dataset used in the following sections and explain the code used to perform our tests. In Section [3](#page-4-0) we show our preliminary results and the issues that we encounter while running a off-the-shelf HMC sampling. In Section [4](#page-8-0) we propose three changes to the sampler to fix its major issues and we highlight their advantages and drawbacks. We moreover use these three new approaches to explore the parameter space in search of new initial values. Lastly, in Section [5](#page-14-0) we draw some conclusions about the dataset we analyzed and highlight the potential of this approach.

# <span id="page-2-0"></span>**2 HMC and its implementation**

#### **2.1 Hamiltonian Monte Carlo**

The HMC algorithm is a Markov chain Monte Carlo method which was conceived as an alternative to the Metropolis-Hastings algorithm with the goal of being more efficient in sampling from posterior distributions. HMC applies the laws of physics to constrain the sampler to regions of the parameter space with high posterior density, often referred to the "typical set". It does so by introducing a set of auxiliary parameters, that are referred to as "momenta", and using these to create a vector field that is aligned with the typical set. This vector field is generated following Hamilton's equations [\(Betancourt, 2017\)](#page-15-5), which give the algorithm its name. Our goal is to use HMC to sample the parameter space in proportion to the value of the likelihood function, but of course, by adopting flat priors on all parameters the likelihood may be viewed as a posterior distribution.

Hamilton's equations are partial differential equations that relate position and momentum of particles in space to the total energy of the system. In our setting, the "positions of the particles in space" are the current values of the parameters in the parameter space. Paired with fictitious momenta, they live inside the so-called phase space, where we can generate Hamilton trajectories that is, trajectories which follow the vector field generated by Hamilton's equations. The gradient of log-likelihood that is used to solve Hamilton's equations is the same as the one used by the quasi-Newton optimization algorithm.

The HMC method is an iterative algorithm that at each iteration selects a new momentum (chosen stochastically) and pairs it to the current value in the parameter space; this allows us to follow the Hamilton trajectories in the phase space for a predetermined amount of time. The momenta are then discarded, projecting the pair (position, momentum) back onto the parameter space, and the "position" estimate that is reached is the sample of said iteration. As we will invoke the HMC algorithm only via the interface tmbstan, we do not need to go in more detail, but a deeper dive into Hamilton's equations and their use in MCMC algorithms can be found in [Betancourt](#page-15-5) [\(2017\)](#page-15-5) and [Neal](#page-16-5) [\(1993\)](#page-16-5).

Symplectic integrators [\(Donnelly and Rogers, 2005\)](#page-15-6) are a category of approximators built specifically for estimating the solution of Hamilton's equations. Among these, in this paper we use the Leapfrog integrator [\(Betancourt,](#page-15-5) [2017\)](#page-15-5). Several choices must be made when implementing the Leapfrog integrator: among these, the number of steps between one sample and the other, and the size of each such step. The No-U-Turns (NUTS) algorithm [\(Hoffman et al.,](#page-15-7) [2014\)](#page-15-7) is a variation of the Leapfrog integrator which automatically optimizes the number of steps in each iteration.

Sampling from around the typical set is equivalent, if the distribution in analysis is a unimodal distribution, to sampling mostly around the mode. The log likelihood of mixtures, however, can often be multimodal. This proves to be an issue, that is further explored in Sections [3](#page-4-0) and [4.](#page-8-0)

#### **2.2 A simulated dataset**

For the purpose of studying the ability of HMC to explore the parameter space of Gaussian mixtures, we use a simulated dataset which resembles the twin data in [Azzolini et al.](#page-15-3)  $(2022)$ . The dataset contains  $n = 1200$  bivariate observations  $(x_1, x_2)$ , that we can interpret as measurements of some trait measured on twin pairs. Of these 1200 twin pairs, half are same-sex male pairs, and half are samesex female pairs. We also divide these data by zygosity of the twin pairs: two thirds are dizygotic (DZ), while the last third are monozygotic (MZ).

The dataset is simulated from the Gaussian mixture with  $m = 3$  components, which was the best fitting model in [Azzolini et al.](#page-15-3) [\(2022\)](#page-15-3). Twins within a pair have identical means and standard deviations, e.g.  $\mu_k = (\mu_k, \mu_k)$  (for  $k =$ 1*, ...,* 3). MZ and DZ groups share all parameters, except for the correlation coefficient (that we denote with  $\rho^{(MZ)}$  and  $\rho^{(DZ)}$ , respectively). We hence define the covariate matrices as

$$
\pmb{\Sigma}_k^{(MZ)} = \sigma_k^2 \cdot \begin{pmatrix} 1 & \rho_k^{(MZ)} \\ \rho_k^{(MZ)} & 1 \end{pmatrix}, \quad \pmb{\Sigma}_k^{(DZ)} = \sigma_k^2 \cdot \begin{pmatrix} 1 & \rho_k^{(DZ)} \\ \rho_k^{(DZ)} & 1 \end{pmatrix}.
$$

We also assume that male and female data are generated using the same parameters, except for the mean vector, where  $\mu_k^M = \mu_k^F + \beta$ , where  $\beta$  is a common parameter between all components. The true values of the parameters of the Gaussian mixture which generated the dataset can be found in Table [8.](#page-18-0)

#### **2.2.1 The likelihood function**

Since the MZ and DZ groups have different parameter values, we keep their contributions to the log likelihood separate. Let us denote with  $n^{MZ}$  the number of MZ pairs, and with  $n^{DZ}$  the number of DZ pairs. Then, the log likelihood corresponding to the model from which data are generated is:

$$
\log L(\boldsymbol{\theta}) = \sum_{i=1}^{n^{MZ}} \log \left\{ \sum_{k=1}^{3} p_k \mathbf{N}_2(\boldsymbol{x}_i; \boldsymbol{\mu} = \boldsymbol{\mu}_k + C_i \boldsymbol{\beta}, \boldsymbol{\Sigma} = \boldsymbol{\Sigma}_k^{MZ}) \right\} + \sum_{i=1}^{n^{DZ}} \log \left\{ \sum_{k=1}^{3} p_k \mathbf{N}_2(\boldsymbol{x}_i; \boldsymbol{\mu} = \boldsymbol{\mu}_k + C_i \boldsymbol{\beta}, \boldsymbol{\Sigma} = \boldsymbol{\Sigma}_k^{DZ}) \right\},
$$
\n(1)

where

<span id="page-3-0"></span> $C_i =$  $\int 0$ , if the sex of the ith individual is female 1*,* if the sex of the ith individual is male

and  $\theta$  is the parameter vector containing the 15 parameters that describe the likelihood: three means  $\mu_k$ , three standard deviations  $\sigma_k$ , three MZ correlation  $\text{coefficients}$   $\rho_k^{(MZ)}$  $\binom{(MZ)}{k}$ , three DZ correlation coefficients  $\rho_k^{(DZ)}$  $\binom{DZ}{k}$ , one sex covariate  $\beta$ , and two weights  $p_k$  (with the third one being defined as  $p_3 = 1 - p_1 - p_2$ ).

When estimating these parameters we must constrain their ranges to only meaningful values, e.g. standard deviations must be non-negative. For this reason, when implementing a MLE code, we rather estimate  $log(\sigma)$  instead of *σ*. For the same reason we estimate only two of the three weights, and then apply a transformation that produces the third one and normalizes them to sum up to one.

A major issue with mixtures is label-switching, that is the randomness in assigning the label to the components. This means that two virtually identical mixture estimates can be treated as different because the labels of the components are switched around. To prevent this issue, we order the means from lowest to highest by reparametrizing them as a sum of exponentials:  $\mu_1 = \exp(\alpha_1)$ ,  $\mu_2 = \mu_1 + \exp(\alpha_2)$ , and  $\mu_3 = \mu_2 + \exp(\alpha_3)$ .

The problem of maximizing the log likelihood is identical to that of minimizing the negative log likelihood. Since the software we work on are implemented to solve the latter problem, for the rest of the paper we will talk about negative log likelihood instead.

#### **2.3 HMC using TMB and Stan**

We use the  $C++ (ISO/IEC, 2017)$  $C++ (ISO/IEC, 2017)$  code for the log-likelihood used in [Azzolini](#page-15-3) [et al.](#page-15-3) [\(2022\)](#page-15-3) which is linked into the R package TMB [\(Kristensen et al., 2016\)](#page-16-6). The R routine nlminb is used to maximize the likelihood [\(1\)](#page-3-0), and TMB is used to calculate both the gradient and Hessian matrix of the objective function using automatic differentiation. The use of both first and second order derivatives makes the quasi-Newton method that is built into nlminb numerically stable [\(Azzolini et al., 2022\)](#page-15-3). Throughout the paper we will refer to the maximum likelihood estimate as "nlminb". We use box constraints in nlminb to limit the parameter space. This comes in addition to the reparameterizations mentioned above.

Via the R-package tmbstan the objective function is sent to Stan, which executes the HMC sampling algorithm. Stan includes a variety of options for symplectic integrators and the number of steps in the integrators themselves. We pick the NUTS algorithm, and we set the step size to 0.95, which is the default value.

TMB has a parameter MAP which controls which parameters should be estimated, or fixed at particular values. This mechanism will be used to sample from reduces models.

# <span id="page-4-0"></span>**3 Base HMC approach**

As a first step we run the R and  $C++$  codes to obtain an estimate of the parameters via the optimizer nlminb. The results are listed in Table [8.](#page-18-0) We use these estimates both as starting values for the HMC sampling and as comparison.

Nlminb does a good job estimating the parameters, as it can be seen by comparing its output to the true values. The parameters that nlminb struggles the most to estimate correctly are the correlation coefficients (see the standard errors in Table [8\)](#page-18-0), especially the second and third component of the correlation vector.

We run tmbstan using the nlminb estimates as starting values. Notice that we must generate a new MakeADFun object with the nlminb estimates as initial values, that will be used as input for the HMC algorithm. We perform 1000 iterations, and set the warm-up iterations to 500 (as per default, half of the total amount). The seed is chosen randomly. The parameter adapt\_delta is set to 0.95.

The overall behavior of the samples can be seen in the traceplot of Figure [1.](#page-5-0) A traceplot visualizes the development of the samples at each iteration. The warmup iterations are not displayed. To make the plot easier to interpret, we visualize the already transformed parameters (that is, for example, we visualize  $\mu$  instead of  $\alpha$ ).

<span id="page-5-0"></span>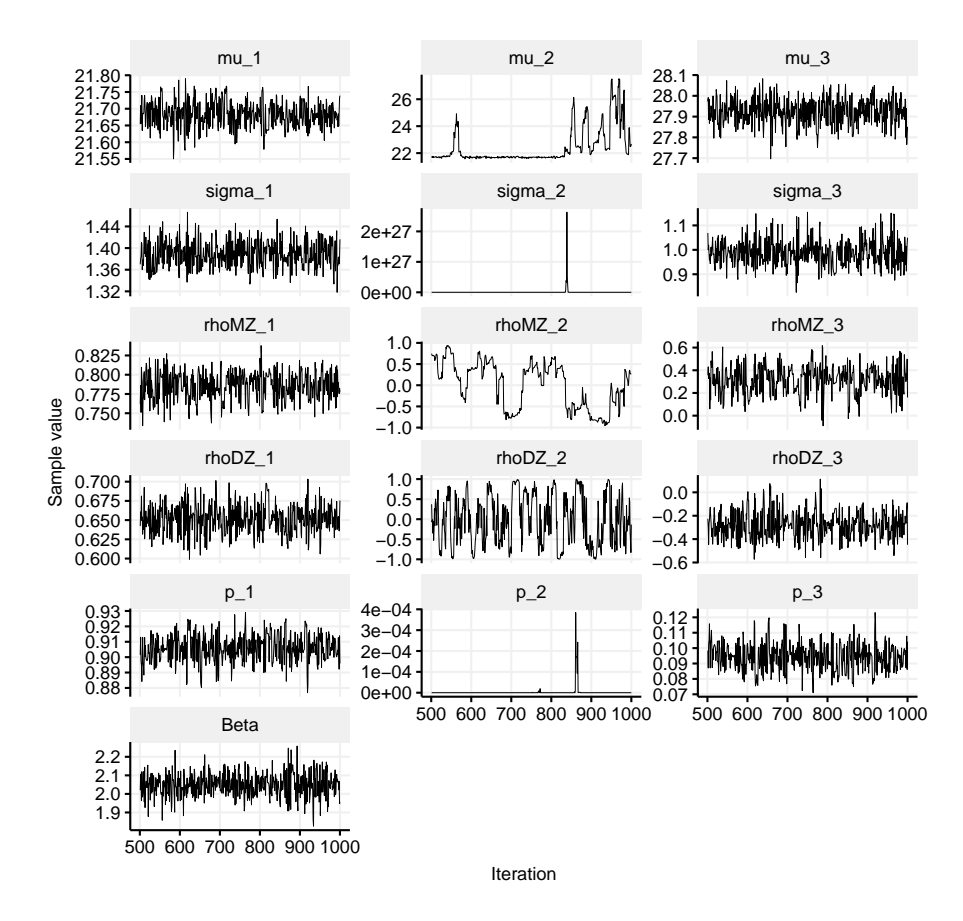

Figure 1: Traceplot of the samples produced by the HMC algorithm.

We can immediately notice how differently the estimates of the parameters of the first and third components behave compared to the second component. The behaviors of the latter are overall less stable, with spikes that go well beyond the normal range of the parameter (e.g.  $\sigma_2$ ) or oscillating wildly between all admissible values (e.g. the correlation coefficients, which oscillate between -1 and 1). The parameter estimates of the first and third components seem overall more stable and converging to a sensible value for the parameter. To explore this behavior in more detail, we collect averages and standard deviations for each parameter estimate in Table [8.](#page-18-0)

This table confirms the initial observations we made looking at the traceplot. The spike shown in the plot of  $\sigma_2$  is translated in a very large average and standard deviation. On the other side, the mean parameters are comparable to the true values, although the second component has a relatively large uncertainty.

Notice that the estimate of the second weight of the mixture,  $p_2$ , is, with no uncertainty, zero. This is visible in the traceplot as well: most of the samples lie around a value of 0, with the only spike reaching a value of 0.0004. This means that, virtually, the samples that HMC has produced belong to a Gaussian

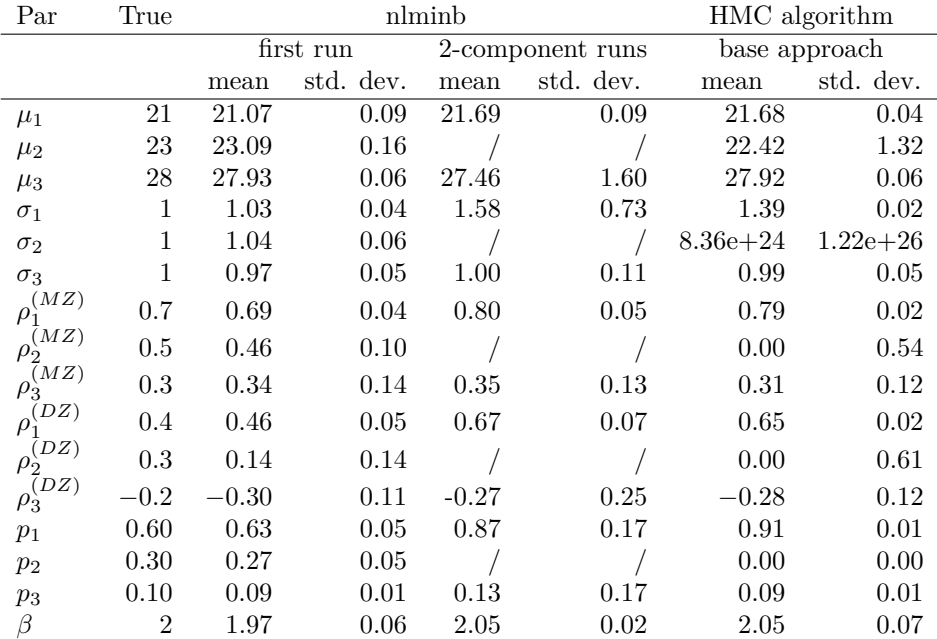

Table 1: Mean and standard deviations of parameter estimates for simulated dataset. The column contains the following results: "True" contains the true values of the underlying distribution; "first run" contains nlminb estimates; "2 component runs" contains nlminb estimates under the two-component assumption described in Subsection [4.3;](#page-12-0) "base approach" contains average and standard deviations of the samples generated via a base HMC algorithm.

mixture with only two components. While, in a general setting, this might be a sign that the initial assumption regarding the number of components might be wrong, we are aware that the mixture distribution generating the dataset has three distinct components.

Despite this being the case, HMC seems to strongly prefer a solution with fewer components than the number suggested by the initial values it is given. To remedy for the lack of one extra components, the first one compensates by having a larger mean value (very close to the average of the first two means of the generating mixture) and with a larger standard deviation.

We can compare global quantities - that is, measures of the parameters of the global distribution, as defined in [Berentsen et al.](#page-15-2) [\(2021\)](#page-15-2) - of the true distribution and the average of the HMC samples. The global mean of the true distribution is the weighted sum of the three true means, that is 22.3. When estimating the global mean for the HMC sample, only the first and third component contribute, because the second weight is zero. This is true for the global quantities of all parameters. The average of the global quantities of the distributions sampled by HMC are collected in Table [2.](#page-7-0)

We notice that the averages of the global quantities obtained via HMC sampling are on a comparable scale to the global quantities of the true distribution, suggesting that HMC identifies the global distribution underlying the dataset, but struggles when attributing the correct values to the separate components.

There exists multiple criteria to judge whether a Markov Chain Monte Carlo method has converged or not. tmbstan provides automatically the Rhat convergence diagnostic, which compares within- and between estimates. Since we run tmbstan with a single chain, Rhat is not a recommended diagnostic. As alternative, one can look at the Geweke diagnostic [\(Geweke et al., 1991\)](#page-15-9). According to this diagnostic, several chains do not converge, among which many of the parameters describing the second component (the Z-scores are listed in Table 1 of the supplementary material). It is important to mention, however, that the purpose of this paper is not to verify the convergence of the algorithm; the goal is to find a better negative log likelihood value, and that can be found independently on whether the chains have converged or not. This will be further explored in Section [4.2.](#page-11-0)

<span id="page-7-0"></span>

| Model      | $\mu$ |      | $\rho^{(MZ)}$ | $\rho^{(DZ)}$ |
|------------|-------|------|---------------|---------------|
| True value | 22.30 | 2.33 | 0.92          | 0.87          |
| nlminb     | 22.02 | 2.25 | 0.92          | 0.86          |
| base HMC   | 22.24 | 2.24 | 0.92          | 0.86          |
| loop HMC   | 22.54 | 2.33 | 0.92          | 0.86          |
| MAP HMC    |       | 2.25 | 0.92          | 0.86          |
| bounds HMC | 22.53 | 2.33 | 0.92          | 0.86          |

Table 2: Global quantities of the different models studied in this paper. The first row lists the true quantities, calculated from the true values of the generating mixture, and should be treated as reference.

Experiments show this behavior also for other simulations: in particular, when working with a dataset generated by a Gaussian mixture with two components, HMC tends to estimate one of the two weights to zero and hence de-facto revert to a Gaussian distribution.

This sampling depends on the random seed that is given to tmbstan. Other random seeds have produced samples that collapse three components into a single non-zero weighted component, whose parameters are comparable to the global quantities of the true distribution. A table collecting one such example can be found in the supplementary material (Table 2).

Another common occurrence is to estimate the means of two components (say, the first and the second), as identical: the sampler estimates  $\alpha_2$  as a very large negative number, hence  $\exp(\alpha_2) \approx 0$ , and  $\mu_2 = \mu_1 + \exp(\alpha_2) \approx \mu_1 + 0 = \mu_1$ .

Some specific (and relatively rare) random seeds have also produced the desired three distinct non-zero components; a longer discussion about this can be found in Subsection [4.1.1.](#page-8-1)

This model is clearly not optimized; a confirmation can be obtained by looking at the negative log likelihood. Using TMB, we estimate the negative log likelihood for each HMC sample. The HMC sampling method performs significantly worse than nlminb, reaching a minimum value of 4103.04 against the nlminb value of 4070.52 (see Table [3\)](#page-8-2).

## <span id="page-8-0"></span>**4 More refined approaches**

#### <span id="page-8-3"></span>**4.1 The fixes**

In this section we show three variations of the HMC sampling algorithm that successfully return samples from three distinct, non-zero Gaussian mixtures. The efficiency of these methods varies, and we present them starting with the least efficient. Each of these approaches comes with some restrictions that require to be discussed.

#### <span id="page-8-1"></span>**4.1.1 Trying different seeds for the random number generator**

The first approach that we present relies on brute force. As mentioned in Section [2,](#page-2-0) tmbstan requires a random seed to explore the parameter space. Different initial random seeds can result in vastly different samples. While the majority of our experiments returned a non-optimal result (as described in Section [3\)](#page-4-0),

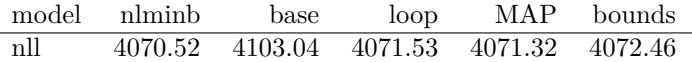

<span id="page-8-2"></span>Table 3: minimum value of the negative log likelihood from the samples collected using all the approaches described in this paper. The nlminb value is reported as a comparison.

<span id="page-9-0"></span>

| Par.                               | True val.      | loop    |           | MAP     |                          | bounds  |           |
|------------------------------------|----------------|---------|-----------|---------|--------------------------|---------|-----------|
|                                    |                | mean    | std. dev. | mean    | std. dev.                | mean    | std. dev. |
| $\mu_1$                            | 21             | 21.06   | 0.09      |         | $\overline{a}$           | 21.06   | 0.11      |
| $\mu_2$                            | 23             | 23.05   | 0.18      |         | $\overline{\phantom{0}}$ | 23.04   | 0.20      |
| $\mu_3$                            | 28             | 27.93   | 0.06      |         | -                        | 27.92   | 0.06      |
| $\sigma_1$                         | 1              | 1.03    | 0.05      | 1.03    | 0.03                     | 1.03    | 0.05      |
| $\sigma_2$                         | 1              | 1.07    | 0.07      | 1.05    | 0.04                     | 1.07    | 0.07      |
| $\sigma_3$                         | 1              | 0.99    | 0.06      | 0.98    | 0.05                     | 0.98    | 0.05      |
| $\rho_1^{(MZ)}$                    | 0.7            | 0.69    | 0.04      | 0.69    | 0.04                     | 0.69    | 0.04      |
| $\rho_2^{(MZ)}$<br>$\rho_3^{(MZ)}$ | 0.5            | 0.47    | 0.10      | 0.45    | 0.08                     | 0.46    | 0.11      |
|                                    | 0.3            | 0.32    | 0.13      | 0.32    | 0.13                     | 0.32    | 0.14      |
| $\rho_1^{\tilde{(DZ)}}$            | 0.4            | 0.46    | 0.05      | 0.46    | 0.04                     | 0.47    | 0.06      |
| $\rho_2^{(DZ)}$<br>$\rho_3^{(DZ)}$ | 0.3            | 0.18    | 0.13      | 0.15    | 0.08                     | 0.17    | 0.15      |
|                                    | $-0.2$         | $-0.29$ | 0.11      | $-0.29$ | 0.11                     | $-0.28$ | 0.11      |
| $p_1$                              | 0.6            | 0.62    | 0.05      | 0.63    | 0.02                     | 0.62    | 0.06      |
| $p_2$                              | 0.3            | 0.29    | 0.05      | 0.27    | 0.02                     | 0.29    | 0.06      |
| $p_3$                              | 0.1            | 0.10    | 0.01      | 0.09    | 0.01                     | 0.10    | 0.01      |
| $\beta$                            | $\overline{2}$ | 2.07    | 0.06      | 2.07    | 0.06                     | 2.07    | 0.06      |

Table 4: Mean and standard deviation of the samples of the parameters under the three alternative approaches, from left to right: repeating the sampling 15 times; keeping the mean parameter fixed; setting boundaries on the parameters. The first column lists the true values as reference.

some random seeds produced a set of samples which belonged to a non-trivial three-component Gaussian mixture.

This first approach, then, simply consists in repeating the HMC sampling several times, with a different random seed each time. At the end of each completed sampling, we save the output only if the negative log likelihood is lower than the one obtained using the previous seed. In our example, we repeat the HMC sampling fifteen times, and we obtain at least one result with three distinct, non-zero components. The best results from this sampling are collected in Table [4.](#page-9-0) The averages of the parameters are comparable to the true values, and the standard deviations are reasonable and comparable to the standard errors obtained via TMB.

This approach relies on repeating multiple times an already lengthy process, and is the slowest among the three methods we suggest in this section. Moreover, there is a component of randomness in this result as well: as we mentioned in Section [3,](#page-4-0) the most common results collapse two or even all three components into one, so fifteen random seeds might not be enough to produce one sample from three distinct components.

It is still important to discuss this result, because it proves that HMC can, potentially, identify three separate components, even though it struggles to do so.

#### **4.1.2 Fixing the value of a subset of parameter**

The second approach that we present consists in fixing some parameters to their nlminb values during the entire sampling process. In this way, HMC receives parameters describing distinct components, and hopefully it will sample the other parameters accordingly. We use the argument MAP in the MakeADFun object that is used as input in tmbstan.

When applying this approach, we must choose a subset of parameters to keep fixed. The (maybe obvious) choice of fixing the weights does not provide consistent distinct components: two means are often estimated as the same identical value, practically collapsing these two components into one.

While it is not reflected in the specific example shown in Table [8,](#page-18-0) the mean parameters tend to behave quite erratically in the base approach. Two such examples are shown in Table 2 of the supplementary material.

We show the results of this approach in Table [4.](#page-9-0) The mean parameters are not reported, since they are not sampled via HMC. This approach identifies three distinct components and the parameter estimates are comparable to the true values of the underlying distribution. Moreover, the standard deviations of the estimates from this approach are smaller compared to the other two presented approaches.

This algorithm uses nlminb estimates as reference for a set of parameters (the mean values in this specific case), that are not sampled in the HMC iterations. Note that, in this example, the nlminb estimates that we inherit are very similar to the real values, and this can strongly impact the results of this analysis.

Moreover, the smaller standard deviations seem to suggest that keeping some parameters fixed prevents the other parameters from assuming very unexpected values. This implies that the samples won't deviate much from the original nlminb estimates, and if those weren't the optimal ones, it would be very difficult for HMC to find a lower negative log likelihood.

There are other variations of this approach that we can explore: for example, one could use the argument MAP to fix only a subset of a parameter vector (in the example of a Gaussian mixture with three components, one could fix only the first two mean values). We performed some tests and the randomness of the initial seed plays a role on the "success" of the sampling process. As mentioned above, other parameters can be chosen as fixed, and the results can strongly vary depending on the initial seed. Overall, fixing all three mean parameters has proven to be the most consistent approach. A summary of these tests can be found in the supplementary material (Table 3).

#### **4.1.3 Bounding the parameter space**

The last approach that we present consists in setting boundaries in the space that HMC explores when collecting samples. As seen in Section [3,](#page-4-0) when the sample of the weight of a component is very close to zero the other parameters associated to that component are very unstable and tend towards extreme values (in Figure [1,](#page-5-0) it can be seen for  $\sigma_2$ ).

|       | $\alpha$ | $log(\sigma)$ |      |     | $pre-p$ |
|-------|----------|---------------|------|-----|---------|
| lower | -5       | –፡ጋ           | $-1$ | –፡ጋ | - 2     |
| upper |          |               |      |     |         |

<span id="page-11-1"></span>Table 5: Lower and upper boundaries for the parameters. The same boundary was kept for the parameter in each component. The boundaries are defined around the parameters that are used in the function tmbstan.

Choosing the boundaries for the parameters is not a trivial feat. The only obvious choice relates to the correlation coefficients, which should always take a value between −1 and 1. For all the other parameters, the choice of bounds is not as straightforward: we want to allow HMC to explore the entirety of the relevant parameter space to avoid missing the best solution. In this case, we are advantaged by knowing the parameters of the generating Gaussian mixture. We use them as reference, but still give enough space for HMC to explore the parameter space.

The chosen upper and lower boundaries are listed in Table [5.](#page-11-1) Notice that the boundaries are set on the parameters that are read in MakeADFun and tmbstan  $(e.g. \alpha, \log(\sigma)).$ 

The results from this approach are shown in Table [4.](#page-9-0) The averages and standard deviations are very similar to those of the previous two approaches.

Preventing the sampler from fully exploring the parameter space by setting too restrictive boundaries can reduce the efficiency of this experiment. In general, a first analysis of the dataset can help choosing upper and lower boundaries, especially for the means and the standard deviations. The issues detailed in Section [3](#page-4-0) are often accompanied with very large or very small values for  $\mu$ 's and  $\sigma$ 's, and preventing these escalations without compromising a thorough exploration of the parameter space can be achieved.

Moreover, not all parameters require a boundary: the problematic ones are usually the mean and the standard deviation, so setting lower and upper bounds on these might be enough to prevent the issues discussed in this paper. The fewer parameters are bounded, however, the larger is the chance to not estimate three distinct components. As with the other approaches, the random seed can play an important role. The results of some experiments in this direction are collected in the Supplementary Material (Table 4).

#### <span id="page-11-0"></span>**4.2 Comparison**

Looking at Table [4,](#page-9-0) we notice that in all three samples HMC identifies the three distinct components. The first weight is overall slightly overestimated, to the expense of the second weight. These two components are quite close to each other, so a margin of error is expected.

Overall, these three methods avoid the main issue that we encountered in Section [3](#page-4-0) and provide accurate estimates of the parameters. Table [2](#page-7-0) displays global values of these three approaches as well. The three models capture the

<span id="page-12-1"></span>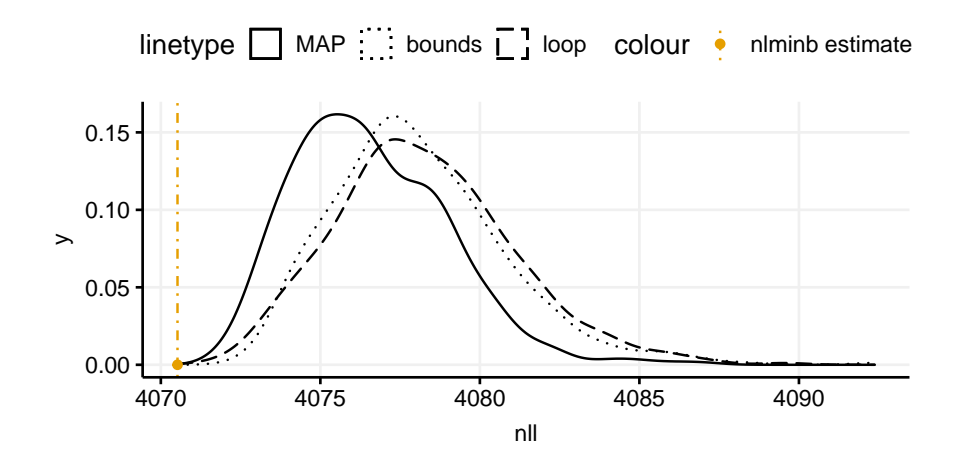

Figure 2: Density curves of the negative log likelihood of the HMC samples compared to the nlminb estimate.

overall shape of the distribution, and they all provide global values which are comparable to the true global values.

Figure [2](#page-12-1) collects the density curves of the negative log likelihoods obtained from the samples of all three approaches. The density curve for the base HMC is not displayed, since it is on a different scale. While the HMC samples never find a better value than the nlminb result, there is clear improvement compared to the negative log likelihoods that were calculated from the base HMC approach.

The minimum values of the negative log likelihood for all approaches are listed in Table [3,](#page-8-2) compared to the nlminb result.

Figure [3](#page-13-0) shows the densities of the three sigma parameters, for each model, plotted against the real values and the nlminb estimates. The densities are rather comparable, with the exception of the "MAP" approach which, as we already discussed, estimates the parameters with an overall smaller standard deviation.

#### <span id="page-12-0"></span>**4.3 Search for a better minimum**

The goal of this paper is to find a procedure that can explore the parameter space thoroughly and efficiently to find initial values that lead to the global minimum of the negative log likelihood.

We wish, hence, to test the efficiency of the samples that we gathered by using them as initial values for the TMB algorithm and the optimizer nlminb.

We begin by using the samples gathered by the base HMC algorithm. As it can be expected, the extreme values of the weights and the standard deviations of the second component hinder the efficiency of TMB. Since the optimization

<span id="page-13-0"></span>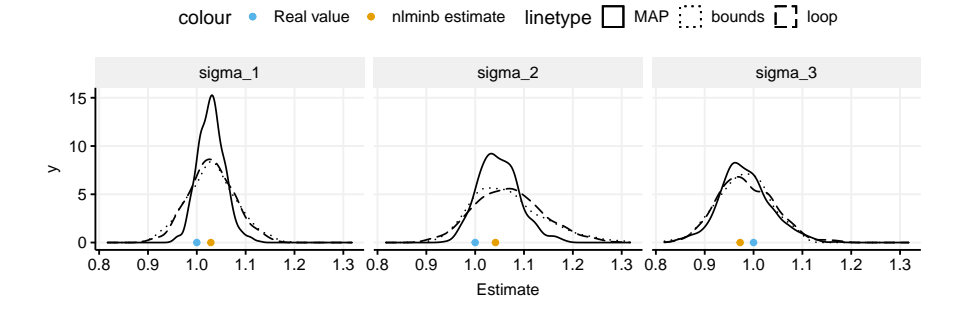

Figure 3: Density curves of the HMC samples compared to real values and nlminb estimates of the standard deviations of the three mixture components.

begins from initial values which are orders of magnitude distant from the true values, most of the iterations end without converging and with worse negative log likelihoods. The few that converge do not find a better negative log likelihood.

The base approach substantially samples from a two-component Gaussian mixture, and this suggested mixture might be a better fit for our dataset.

To verify that our three-component mixture is indeed the better choice, we run TMB for a two component Gaussian mixture by using only the parameter samples of the first and third component. We calculate average and standard deviation for each parameter, and collect the results in Table [8.](#page-18-0) The parameter estimates are comparable to those of the first and second component of the HMC sampling, but with a larger standard deviation.

To compare the three-component and the two-component mixture models, we use the AIC and BIC values. In Table [6,](#page-14-1) we list the minimum AIC and BIC values of the fitted two-component mixtures and compare them to the values obtained from the first optimization via nlminb. The nlminb result still performs the best with a wide margin, despite the larger number of parameters. In the supplementary material (Table 2), we presented the estimates for one base case where only one component had a non-zero weight. To complete this analysis, we also test whether the estimates of that single non-zero component could find a better fit of the data. Among the three models we studied, the latter performed the worst. According to these criteria, hence, a three component mixture is the best fit for this data.

We now test the samples that we obtained by using the three successful approaches of Subsection [4.1.](#page-8-3) Following the same procedure, we run TMB using as initial values the non-warm-up samples of each iteration, for the three separate models. The results are consistent between the three different approaches: the code converges for each of these initial values. However, we do not obtain any new solution: the parameter estimates and negative log likelihood resulting from using any of these sets of initial values are identical to those that we found in the first run of TMB and subsequent optimization (that is, the estimates listed

| components min AIC |      | min BIC |
|--------------------|------|---------|
|                    | 8934 | 8959    |
|                    | 8276 | 8276    |
| 3                  | 8171 | 8247    |

<span id="page-14-1"></span>Table 6: AIC and BIC values for fitted mixture models with different number of components. The first two rows list the minimum values among 500 fitted models (one for each non-warmup HMC sample). The third row lists AIC and BIC values for the single nlminb run described in Table [8,](#page-18-0) second column.

in Table [8\)](#page-18-0).

## <span id="page-14-0"></span>**5 Discussion**

In all of the experiments carried out, HMC has not been able to find a lower negative log likelihood than the one found by the quasi Newton algorithm built into nlminb. While the base HMC approach evidently fails even at identifying the distribution underlying the dataset, adding some restraints to the parameter space allows the algorithm to return samples which are consistent with the target distribution. As our procedure involves restarting nlminb from every individual sample point we feel that we have provided evidence that the real global maximum likelihood has been found for this dataset. Arguably, we should have chosen a dataset which exhibited a multimodal likelihood to better illustrate the method, but we wanted a dataset with similar properties to that of [Azzolini](#page-15-3) [et al.](#page-15-3) [\(2022\)](#page-15-3).

This exploration of the HMC algorithm has found that a base approach struggles with sampling from a multimodal distribution, and has a tendency to collapse some components of the mixture distribution. Of the three approaches we propose to fix this issue, the last one is the most promising. The first approach relies on randomness and it is quite time consuming, while the second one relies on trusting the outputs of other optimizers. On the contrary, one can set boundaries large enough to be safe that the main part of the parameter space is explored, but preventing the extreme estimates that we incur in the base case. We propose this approach as a tool for exploring the parameter space in search of the global minimum of the negative log likelihood.

When applying the tmbstan function, there are several options that can be chosen: the number of iterations, the maximal tree depth, the length of the leapfrog "jump". These choices can produce slower or faster processes, more or less efficient. This code, though, seems to have run into several issues with tmbstan. Indeed, our analysis was hindered by the simulation getting stuck into areas of the parameter space which would greatly slow down, or downright interrupt, the algorithm. This happened especially when the number of iteration was too large.

At a late stage in this work we became aware of the R package pdmphmc

[\(Kleppe, 2023\)](#page-16-7) which is designed to be a computationally fast and stable implementation of HMC. By imposing some extra priors, pdmphmc seems to generate samples with good mixing properties, and should be investigated in further detail.

## **6 Acknowledgements**

Parts of this work have been done in the context of CEDAS (Center for Data Science, University of Bergen, Norway).

# **References**

- <span id="page-15-3"></span>Azzolini, F., Berentsen, G. D., Skaug, H. J., Hjelmborg, J. V., and Kaprio, J. A. (2022). The heritability of bmi varies across the range of bmi—a heritability curve analysis in a twin cohort. *International Journal of Obesity*, 46(10):1786– 1791.
- <span id="page-15-1"></span>Baudry, J.-P. and Celeux, G. (2015). EM for mixtures: initialization requires special care. *Statist Comput. July*, 25(4):713–726.
- <span id="page-15-2"></span>Berentsen, G. D., Azzolini, F., Skaug, H. J., Lie, R. T., and Gjessing, H. K. (2021). Heritability curves: A local measure of heritability in family models. *Statistics in Medicine*, 40(6):1357–1382.
- <span id="page-15-5"></span>Betancourt, M. (2017). A conceptual introduction to Hamiltonian Monte Carlo. *arXiv preprint arXiv:1701.02434*.
- <span id="page-15-0"></span>Dempster, A. P., Laird, N. M., and Rubin, D. B. (1977). Maximum likelihood from incomplete data via the em algorithm. *Journal of the Royal Statistical Society: Series B (Methodological)*, 39(1):1–22.
- <span id="page-15-6"></span>Donnelly, D. and Rogers, E. (2005). Symplectic integrators: An introduction. *American Journal of Physics*, 73(10):938–945.
- <span id="page-15-4"></span>Duane, S., Kennedy, A. D., Pendleton, B. J., and Roweth, D. (1987). Hybrid Monte Carlo. *Physics letters B*, 195(2):216–222.
- <span id="page-15-9"></span>Geweke, J. F. et al. (1991). Evaluating the accuracy of sampling-based approaches to the calculation of posterior moments. Technical report, Federal Reserve Bank of Minneapolis.
- <span id="page-15-7"></span>Hoffman, M. D., Gelman, A., et al. (2014). The No-U-Turn sampler: adaptively setting path lengths in Hamiltonian Monte Carlo. *J. Mach. Learn. Res.*, 15(1):1593–1623.
- <span id="page-15-8"></span>ISO/IEC (2017). Programming languages  $-$  C++. Draft International Standard N4660.
- <span id="page-16-7"></span>Kleppe, T. S. (2023). *pdmphmc - numerical generalized randomized HMC processes for R*.
- <span id="page-16-6"></span>Kristensen, K., Nielsen, A., Berg, C. W., Skaug, H. J., and Bell, B. M. (2016). TMB: Automatic differentiation and Laplace approximation. *Journal of Statistical Software*, 70(5):1–21.
- <span id="page-16-1"></span>Laird, N. (1978). Nonparametric maximum likelihood estimation of a mixing distribution. *Journal of the American Statistical Association*, 73(364):805– 811.
- <span id="page-16-4"></span>Monnahan, C. and Kristensen, K. (2018). No-U-turn sampling for fast Bayesian inference in ADMB and TMB: Introducing the adnuts and tmbstan R packages. *PloS one*, 13(5).
- <span id="page-16-5"></span>Neal, R. M. (1993). *Probabilistic inference using Markov chain Monte Carlo methods*. Department of Computer Science, University of Toronto Toronto, ON, Canada.
- <span id="page-16-2"></span>Shireman, E., Steinley, D., and Brusco, M. J. (2017). Examining the effect of initialization strategies on the performance of Gaussian mixture modeling. *Behavior research methods*, 49(1):282–293.
- <span id="page-16-3"></span>Stan Development Team (2019). *Stan Modeling Language User's Guide and Reference Manual, Version 2.29*.
- <span id="page-16-0"></span>Wu, C. F. J. (1983). On the convergence properties of the EM algorithm. *The Annals of statistics*, pages 95–103.

# **Supplementary material**

| Parameter      | Z-score                 |
|----------------|-------------------------|
| $\alpha$       | $(1.41, -0.69, 1.92)$   |
| $\log(\sigma)$ | $(-1.10, -2.18, 0.96)$  |
| $\rho^{(MZ)}$  | $(-1.04, 2.44, -0.35)$  |
| $\rho^{(DZ)}$  | $(-0.52, -0.03, -1.30)$ |
| $t\delta$      | $(-0.67, 2.72)$         |
|                | 0.48                    |

Table 7: Z-scores of the Geweke diagnostic for all parameter samples for the HMC iteration described in Section 3 of the main article. Parameters  $\alpha$ ,  $\log(\sigma)$ ,  $\rho^{(MZ)}$  and  $\rho^{(DZ)}$  are vectors of length three. The vector to has two elements (then converted into a vector of length three by imposing conditions on the sum of the weights).  $\beta$  is a scalar value. The convergence criterion is  $|Z| \leq 1.28$ . In red, the parameters that do not converge.

<span id="page-18-0"></span>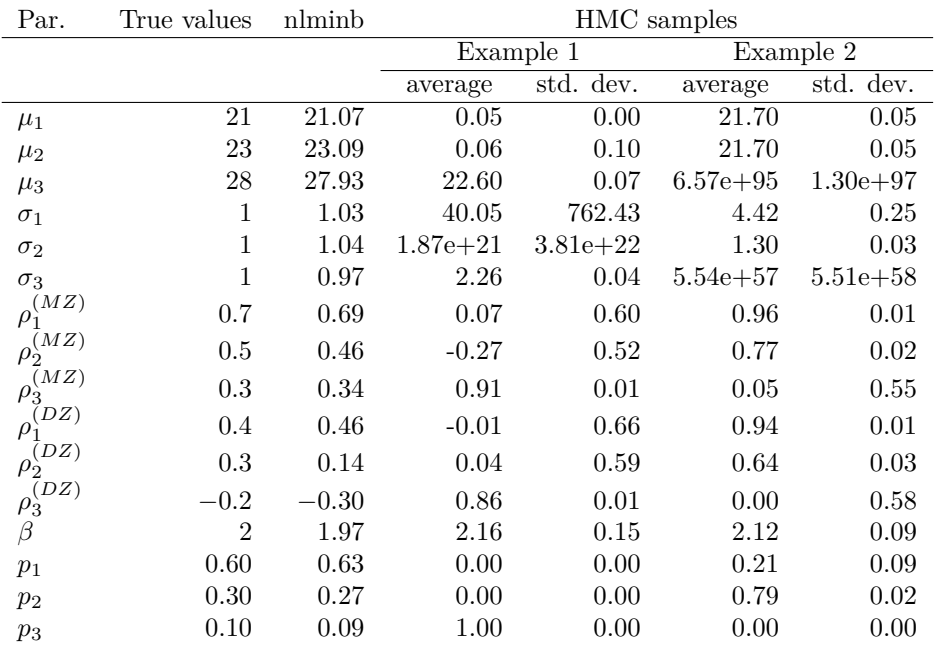

Table 8: Real parameter values of the Gaussian mixture generating the simulated dataset (first column) and nlminb estimates (second column) The last four columns contain average and standard deviation of two samples generated via No U-Turns HMC. The warm-up samples are not included. Both examples do not identify three distinct components.

|        | number of fixed parameters |                |           |        |                |        |                |        |
|--------|----------------------------|----------------|-----------|--------|----------------|--------|----------------|--------|
|        |                            | alpha          |           |        | log sigma      |        |                | pre-p  |
| Seed   | 3                          | $\overline{2}$ | 1         | 3      | $\overline{2}$ | 1      | $\overline{2}$ |        |
| 950222 | 4072.0                     | 4462.2         | 4103.3    | 6602.3 | 4338.2         | 6601.8 | 4072.1         | NA     |
| 335738 | 4071.6                     | 4071.8         | 4462.2    | 4273.5 | 6618.9         | 4103.2 | 7296.2         | 4196.8 |
| 133073 | NA                         | NA             | 4462.2    | NA     | NА             | 4336.8 | 7296.2         | 4462.1 |
| 490112 | 4072.3                     | NA             | NA        | 4273.6 | NA             | NA     | 4073.6         | 4072.4 |
| 60746  | 4072.2                     | 4462.1         | 4463.0    | 6601.7 | 7480.8         | 4073.6 | 4367.3         | 4110.0 |
| 357948 | 4071.7                     | NA             | 4072.4    | NA     | NA             | 4103.4 | NA             | 4283.0 |
| 227117 | 4071.5                     | 4135.4         | <b>NA</b> | NA     | NA             | NA     | 4365.8         | NA     |
| 400075 | 4072.7                     | 4462.4         | NA        | 4072.4 | 4103.5         | NА     | 4072.0         | NA     |
| 936546 | NA                         | 4071.8         | 4071.9    | NA     | 4103.4         | 4283.4 | NA             | NA     |
| 837627 | 4072.3                     | 4462.5         | 4462.3    | 4273.4 | 4318.1         | 4461.1 | 4367.0         | 4277.3 |

Table 9: List of negative log likelihoods obtained running an HMC algorithm while keeping some parameters fixed to their nlminb estimate. We repeated the example with alpha, log(sigma) and pre-p. For each parameter vector, we attempted fixing all or some elements. The numbers 1, 2, and 3 in the third row indicate how many elements in the corresponding parameter vector were kept fixed during the HMC iteration.

| Seed   | Boundaries 1 | Boundaries 2 | Boundaries 3 |
|--------|--------------|--------------|--------------|
| 950222 | 4102.6       | 4462.2       | NA           |
| 335738 | 4073.0       | 4283.4       | 4271.8       |
| 133073 | 4101.0       | 4103.2       | 4103.8       |
| 490112 | 4073.0       | 4074.2       | 4276.6       |
| 60746  | 4073.3       | 4104.0       | 4073.5       |
| 357948 | 4073.2       | 4284.0       | 4284.6       |
| 227117 | 4072.8       | 4103.7       | 4103.5       |
| 400075 | $-Inf$       | 4073.7       | 4406.8       |
| 936546 | $-Inf$       | 4104.1       | NA           |
| 837627 | 4271.9       | 4103.5       | 4072.0       |

Table 10: List of negative log likelihoods obtained by setting boundaries on all or some parameters during the HMC algorithm. We constructed three separate boundaries, called in the table "Boundaries 1", "Boundaries 2" and "Boundaries 3". The values chosen as boundaries are identical to the ones shown in the manuscript, Table 4. "Boundaries 1" imposes boundaries on all the parameters; "Boundaries 2" imposes boundaries on all parameters except for pre-p and beta "Boundaries 3" imposes boundaries only on mean and log(sigma).